## The book was found

# Linux Iptables Pocket Reference (Pocket Reference (O'Reilly))

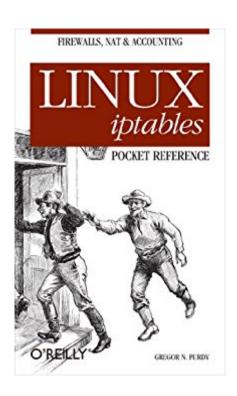

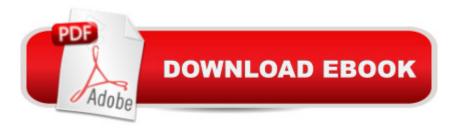

## **Synopsis**

Firewalls, Network Address Translation (NAT), network logging and accounting are all provided by Linux's Netfilter system, also known by the name of the command used to administer it, iptables. The iptables interface is the most sophisticated ever offered onLinux and makes Linux an extremely flexible system for any kind of network filtering you might do. Large sets of filtering rules can be grouped in ways that makes it easy to test them and turn them on and off.Do you watch for all types of ICMP traffic--some of them quite dangerous? Can you take advantage of stateful filtering to simplify the management of TCP connections? Would you like to track how much traffic of various types you get? This pocket reference will help you at those critical moments when someone asks you to open or close a port in a hurry, either to enable some important traffic or to block an attack. The book will keep the subtle syntax straight and help you remember all the values you have to enter in order to be as secure as possible. The book has an introductory section that describes applications, followed by a reference/encyclopaedic section with all the matches and targets arranged alphabetically.

### **Book Information**

File Size: 382 KB

Print Length: 98 pages

Simultaneous Device Usage: Unlimited

Publisher: O'Reilly Media; 1 edition (August 25, 2004)

Publication Date: June 30, 2009

Sold by:Â Digital Services LLC

Language: English

ASIN: B0043D2ER2

Text-to-Speech: Enabled

X-Ray: Not Enabled

Word Wise: Not Enabled

Lending: Not Enabled

Enhanced Typesetting: Not Enabled

Best Sellers Rank: #301,748 Paid in Kindle Store (See Top 100 Paid in Kindle Store) #38 in Books > Computers & Technology > Software > Utilities #71 in Kindle Store > Kindle eBooks > Computers & Technology > Operating Systems > Unix #130 in Books > Computers & Technology > Operating Systems > Unix

## **Customer Reviews**

I have been reading this book for the first time back in 2013 but a couple of months ago I planned to give it a second try, not sure what I was expecting to magically find there. So despite postdating it some four to five times, I have finally dedicated a couple of days' commute time to this title, a quite outdated and thin book about iptables. A must know for any System Administrator, iptables is a technology that has been there since forever and that hasn't experienced any real revolution lately, which makes this book still valid despite being more than 10 years old. Incredibly, despite being such a fundamental powertool in every Sys Admin's belt out there, 's bookshelf only has a handful of titles dedicated to it; tons covering security overall, but iptables itself less than a page of results. Google is not more merciful: the pages covering the basics and providing real-world examples are very limited. Is iptables some kind of ...secret?Evaluating this book is somehow challenging: most people buy this title thinking that they have bought something else. What follows is a poor rating and a couple of bitter lines as a review. What is this book? As the title suggests, this book is a reference. It does explain iptables' options and quirks, up to the very bits. Each and everything iptables allows the enthusiast to do is religiously reported. Mind it, written, not explained. This leads to the hardest question: what is not this book? This book is not an introductory text neither to security nor to iptables. It does not explain iptables role in the 7 levels ISO/OSI stake. It does not provide any real example. Similarly, it does not show, step by step, how to configure a gateway firewall to protect services X and Y from malicious outsiders.

#### Download to continue reading...

Linux iptables Pocket Reference (Pocket Reference (O'Reilly)) LINUX: Linux Command Line, Cover all essential Linux commands. A complete introduction to Linux Operating System, Linux Kernel, For Beginners, Learn Linux in easy steps, Fast! A Beginner's Guide Linux: Linux Guide for Beginners: Command Line, System and Operation (Linux Guide, Linux System, Beginners Operation Guide, Learn Linux Step-by-Step) Linux: Linux Mastery. The Ultimate Linux Operating System and Command Line Mastery (Operating System, Linux) MySQL Pocket Reference: SQL Statements, Functions and Utilities and more (Pocket Reference (O'Reilly)) Python Pocket Reference (Pocket Reference (O'Reilly)) Regular Expression Pocket Reference: Regular Expressions for Perl, Ruby, PHP, Python, C, Java and .NET (Pocket Reference (O'Reilly)) GDB Pocket Reference (Pocket Reference (O'Reilly)) LINQ Pocket Reference (Pocket Reference (O'Reilly)) SML Pocket Reference (Pocket Reference (O'Reilly)) BILL O'REILLY - SERIES READING ORDER (SERIES LIST) - IN ORDER: KILLING JESUS, KILLING PATTON, KILLING LINCOLN, KILLING KENNEDY, KILLING

REAGAN, HITLER'S LAST DAYS, THE O'REILLY FACTOR & MANY MORE! Haunted Tales - A Mary O'Reilly Paranormal Mystery - Book Fifteen (Mary O'Reilly Series 15) Deadly Circumstances - A Mary O'Reilly Paranormal Mystery (Book 16) (Mary O'Reilly Paranormal Mysteries) Frayed Edges - A Mary O'Reilly Paranormal Mystery (Book Seventeen) (Mary O'Reilly Paranormal Mysteries Series 17) UNIX in a Nutshell: System V Edition: A Desktop Quick Reference for System V Release 4 and Solaris 2.0 (In a Nutshell (O'Reilly)) Linux: Linux Bash Scripting - Learn Bash Scripting In 24 hours or less Linux for Beginners: An Introduction to the Linux Operating System and Command Line Linux: The Ultimate Step by Step Guide to Quickly and Easily Learning Linux Linux Clustering: Building and Maintaining Linux Clusters Ubuntu Linux: Your visual blueprint to using the Linux operating system

Dmca